# 새 영역 구성

### 목차

소개 사전 요구 사항 요구 사항 사용되는 구성 요소 PWWN 영역 지정 사전 요구 사항 영역 추가 디바이스 별칭 영역 지정 사전 요구 사항 디바이스 별칭 구성 영역 추가 관련 정보

### 소개

이 문서에서는 SAN(Storage Area Networking) 을 사용하는 PWWN(Port Worldwide Name) 조닝 및 디바이스 별칭 조닝 프로세스에 대해 설명합니다.

### 사전 요구 사항

#### 요구 사항

Cisco에서는 다음 항목에 대해 알고 있는 것이 좋습니다.

• 네트워크 환경에서 영역을 추가하는 방법.

#### 사용되는 구성 요소

이 문서는 특정 소프트웨어 및 하드웨어 버전으로 한정되지 않습니다.

이 문서의 정보는 특정 랩 환경의 디바이스를 토대로 작성되었습니다. 이 문서에 사용된 모든 디바 이스는 초기화된(기본) 컨피그레이션으로 시작되었습니다. 현재 네트워크가 작동 중인 경우 모든 명령의 잠재적인 영향을 미리 숙지하시기 바랍니다.

### PWWN 영역 지정

#### 사전 요구 사항

새 영역을 추가하기 전에 이 정보를 확인해야 합니다.

• 어떤 장치를 함께 조닝(zoning)할 수 있습니까?

• 새 영역은 어떤 VSAN에 속합니까?

● 활성 영역 세트가 있습니까? 있는 경우 영역 세트의 이름은 무엇입니까?

VSAN 번호가 설정되면 다음 명령을 사용하여 활성 영역 세트를 확인할 수 있습니다.

switch#show zoneset active vsan X 위치 X 은(는) vsan제공된 번호입니다.

#### 예:

VSAN 10의 활성 영역 세트 Zoneset\_10에 Target\_1 및 Target\_2와 통신할 Host\_A의 영역을 추가하 는 중입니다.

엔드 디바이스 PWWN

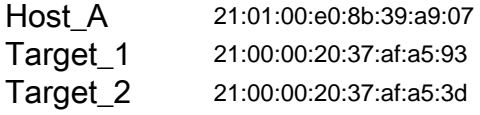

#### 영역 추가

switch# conf t switch(config)# zoneset name Zoneset\_10 vsan 10 switch(config-zoneset)# zone name Host\_A-Target\_1 switch(config-zoneset-zone)# member pwwn 21:01:00:e0:8b:39:a9:07 switch(config-zoneset-zone)# member pwwn 21:00:00:20:37:af:a5:93 switch(config-zoneset-zone)#

zone name Host\_A-Target\_2 switch(config-zoneset-zone)# member pwwn 21:01:00:e0:8b:39:a9:07 switch(config-zoneset-zone)# member pwwn 21:00:00:20:37:af:a5:3d

switch(config-zoneset-zone)# zone commit vsan 10 switch(config)# zoneset activate name Zoneset\_10 vsan 10 switch(config)# zone commit vsan 10

#### 명령 설명:

명령을 사용합니다 설명 switch#conf t 설정 터미널을 시작합니다. switch(config)# zoneset name Zoneset\_10 VSAN 10 switch(config-zoneset)# zone name Host\_A-Target\_1 switch(config-zoneset-zone)# 멤버 pwwn 21:01:00:e0:8b:39:a9:07 switch(config-zoneset-zone)# 멤버 pwwn 21:00:00:20:37:af:a5:93 switch(config-zoneset-zone)# zone commit vsan 10 name Zoneset\_10 vsan 10 switch(config)# zone commit vsan 10

Zoneset 설정 모드를 시작합니다. VSAN 10에 대한 Zoneset\_10이 없는 3 생성합니다. 인라인 영역 설정 모드를 시작합니다. VSAN 10에서 Host\_A-Target\_1 영

생성하고 Zoneset 10이 없는 경우 Zoneset 10의 멤버로 생성합니다.

Host\_A-Target\_1 영역의 멤버로 pwwn 추가

Host\_A-Target\_1 영역의 멤버로 pwwn 추가

vsan 10의 영역 및 영역 세트에 대한 변경 사항을 커밋합니다. 고급 영역 이 활성화된 경우에만 사용됩니다.

switch(config)# zoneset activate 활성 영역 세트를 vsan 10에서 현재 구성된 Zoneset\_10으로 설정합니다. vsan에서는 한 번에 1개의 zoneset만 활성화할 수 있습니다

vsan 10의 영역 세트에 대한 변경 사항을 커밋합니다. 이 단계는 활성화 3 선된 영역 지정 모드에서 새 활성화가 수행되어야 합니다

### 디바이스 별칭 영역 지정

### 사전 요구 사항

새 영역을 추가하기 전에 이 정보를 확인해야 합니다.

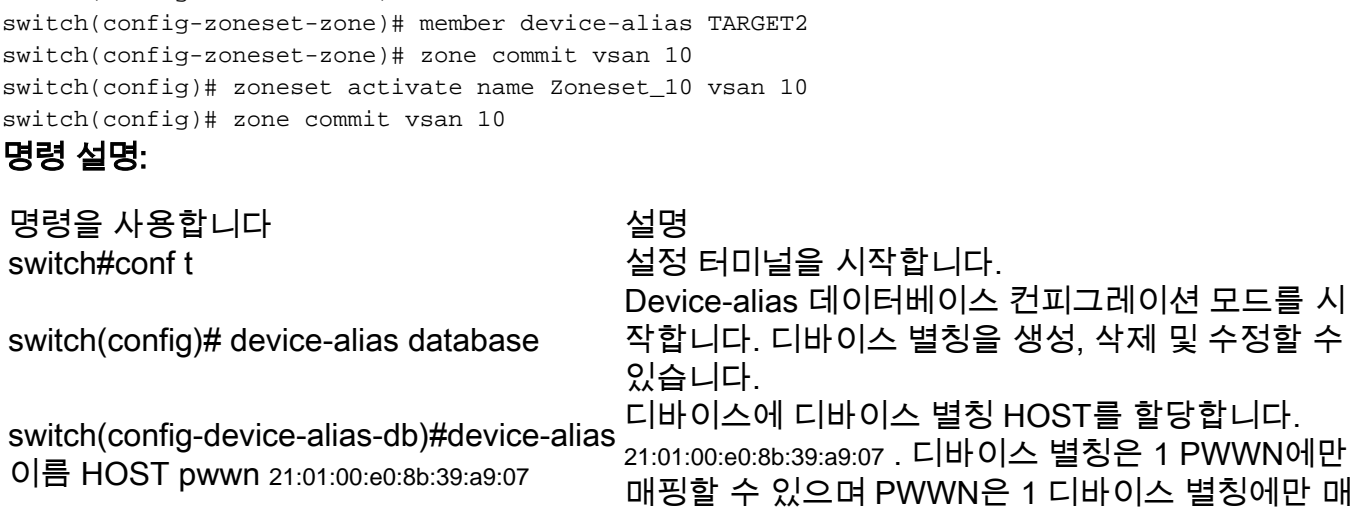

### 영역 추가

switch# conf t

```
switch# conf t
switch(config)
switch(config)# device-alias database
switch(config-device-alias-db)# device-alias name HOST pwwn 21:01:00:e0:8b:39:a9:07 
switch(config-device-alias-db)# device-alias name TARGET1 pwwn 21:00:00:20:37:af:a5:93
switch(config-device-alias-db)# device-alias name TARGET2 pwwn 21:00:00:20:37:af:a5:3d
switch(config-device-alias-db)#exit
switch(config)#device-alias commit
```
### 디바이스 별칭 구성

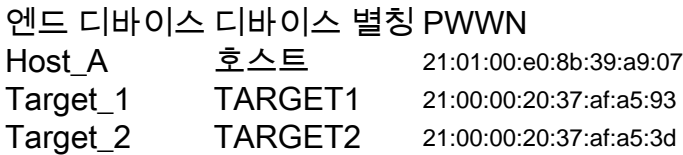

switch(config)# zoneset name Zoneset\_10 vsan 10 switch(config-zoneset)# zone name Host\_A-Target\_1 switch(config-zoneset-zone)# member device-alias HOST switch(config-zoneset-zone)# member device-alias TARGET1 switch(config-zoneset-zone)# zone name Host A-Target 2 switch(config-zoneset-zone)# member device-alias HOST

VSAN 10의 활성 영역 세트 Zoneset\_10에 Target\_1 및 Target\_2와 통신할 Host\_A의 영역을 추가하 는 중입니다.

## 위치 X 은(는) vsan제공된 번호입니다.

예:

switch#show zoneset active vsan X

- VSAN 번호가 설정되면 다음 명령을 사용하여 활성 영역 세트를 확인할 수 있습니다.
- 활성 영역 세트가 있습니까? 있는 경우 영역 세트의 이름은 무엇입니까? • 디바이스 별칭/PWWN 매핑

• 새 영역은 어떤 VSAN에 속합니까?

• 어떤 장치를 함께 조닝(zoning)할 수 있습니까?

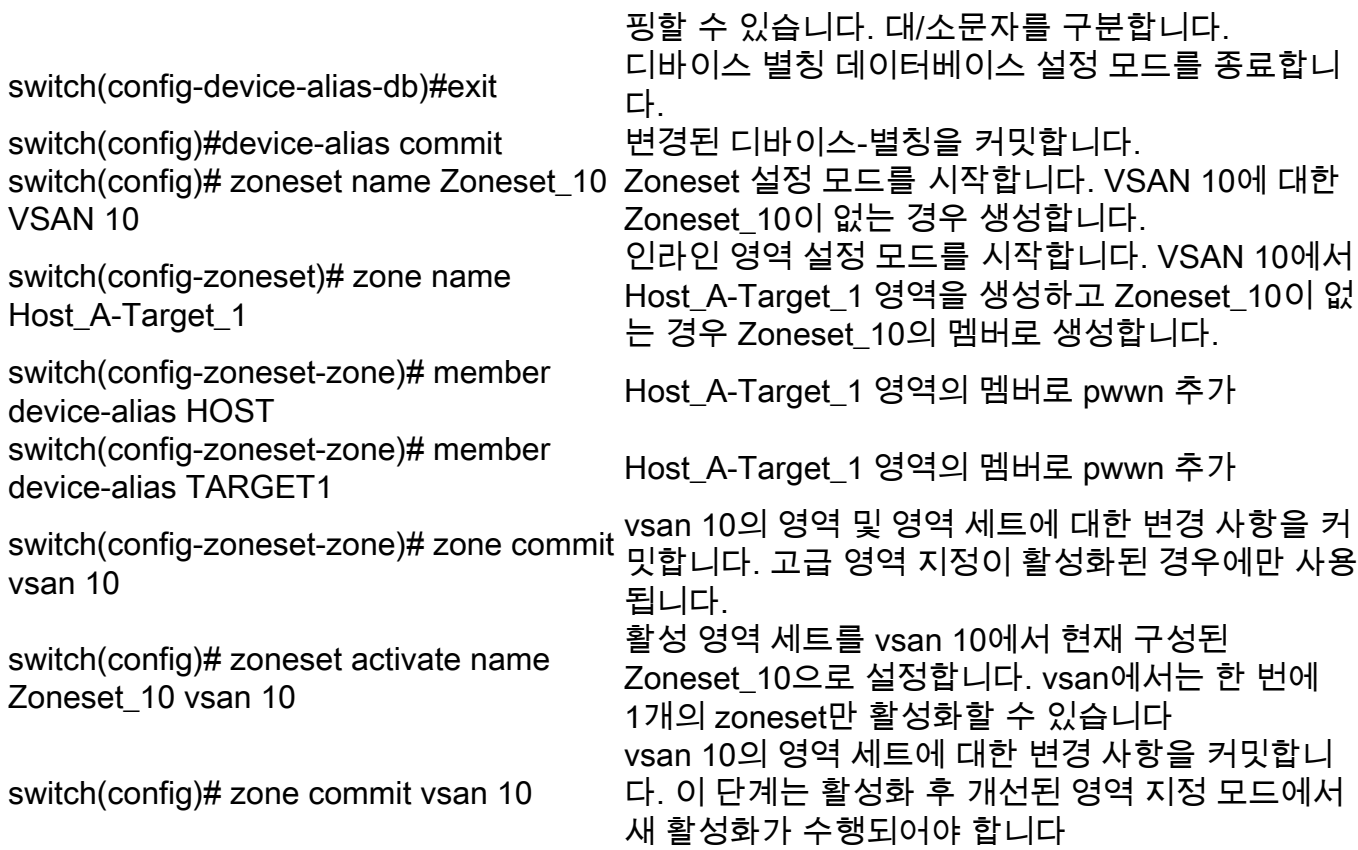

## 관련 정보

• <u>[Cisco 기술 지원 및 다운로드](https://www.cisco.com/c/ko_kr/support/index.html)</u>

이 번역에 관하여

Cisco는 전 세계 사용자에게 다양한 언어로 지원 콘텐츠를 제공하기 위해 기계 번역 기술과 수작업 번역을 병행하여 이 문서를 번역했습니다. 아무리 품질이 높은 기계 번역이라도 전문 번역가의 번 역 결과물만큼 정확하지는 않습니다. Cisco Systems, Inc.는 이 같은 번역에 대해 어떠한 책임도 지지 않으며 항상 원본 영문 문서(링크 제공됨)를 참조할 것을 권장합니다.